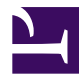

## **CreatePageFromTemplate**

```
/***
```

```
CreatePageFromTemplate(templateName, buttonName)
```

```
***/
dekiapi();
jquery.ui('smoothness');
var templatename = ($templatename ?? $0);
var buttonname = (\text{Subttonname ?? } $1);var buttontext = "Enter " \ldots string.tolower(buttonname) \ldots " name";
<div id="newpagediv">
    <table id="newpagetable" style="width:100%;" class="table">
         <tr>
             <th id="nptth">
                 "Create " .. buttonname;
             \langle/th\rangle\langle/tr>
         <tr>
             <td>
                 <div id="waitdiv">
                      template("MindTouch/Controls/WaitingIcon32x32");
                      \text{br} />
                      "Please wait...";
                 \langle div\rangle<div id="creatediv">
                      template("MindTouch/Controls/TextBox", {
                          id: "pname",
                          text: buttontext,
                          class: ""
                      });
                      <input type="hidden" value=(page.path) id="ppath"/>
                      <input type="hidden" value=('Template:' .. templatena
                      <input type="hidden" value=(site.uri) id="siteuri"/>
                      \text{br} />
                      \text{br} />
                      <input type="button" value=(buttonname) ctor="
                          var working = false;
                          when($this.click) {
```

```
if (working == false) {
                working = true;
                 #creatediv.hide();
                #waitdiv.show();
                @newpage({
                     siteuri: #siteuri.val(),
                     pname: #pname.val(),
                     ppath: #ppath.val(),
                     tpath: #tp.val()
                 });
            };
        }
        when(@newpage) {
            var page path = @newpage.ppath + '/' + @newpaye
            var page api = MindTouch.Deki.GetPageApi(Dek:
            MindTouch.Web.Get(page api, null, function(xh
                 if(xhr.status == '200') {
                     alert('That page already exists. Plea
                     #creatediv.show();
                     #waitdiv.hide();
                     #pname.val('Enter ' + \{ \} string.tolow
                     working = false;
                 \} else if(xhr.status == '404') {
                     var template api = MindTouch.Deki.Get
                     MindTouch.Deki.CreatePageFromTemplate
                         @loadnewpage({
                             siteuri: @newpage.siteuri,
                             ppath: @newpage.ppath,
                             pname: @newpage.pname
                         });
                     }, function() {
                         alert('Page create failed. Please
                         working = false;
                     });
                }
            });
        };
        when(@loadnewpage) {
            var newpath = (@loadnewpage.sizeuri + @loadnewindow.location = newpath;
        };
    " />
\langle div>
```

```
\langle t \rangle\langle/tr></table>
\langle div\rangle<div><style type="text/css">"
#pname {
font-style: italic;
color: #778899;
}
#newpagetable {
   width: 100% !important;
}
#newpagetable #nptth {
   text-align: center !important;
}
#waitdiv {
    display: none;
    text-align: center;
}
#creatediv {
  text-align: center;
}
"</style></div>
```